*NGGPS/DTG briefing on MPAS configuration options.*  Material is taken from the MPAS tutorial slides available at http://www2.mmm.ucar.edu/projects/mpas/tutorial/UK2015/slides/MPAS-solver\_physics.pdf This presentation is available at http://www2.mmm.ucar.edu/people/skamarock/Presentations/MPAS\_config\_overview\_20160122.pdf References in this presentation can be downloaded from the MPAS *Publications* page found at http://mpas-dev.github.io/

Bill Skamarock, NCAR/MMM, 22 January 2016.

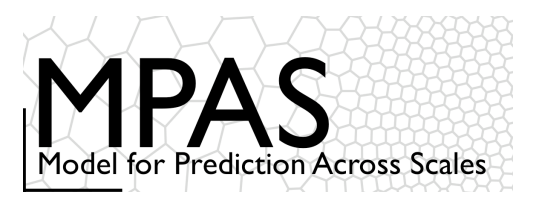

- **Overview**
- **Meshes**
- Atmospheric solver, physics
- Compiling and running MPAS
- Summary
- Practical session

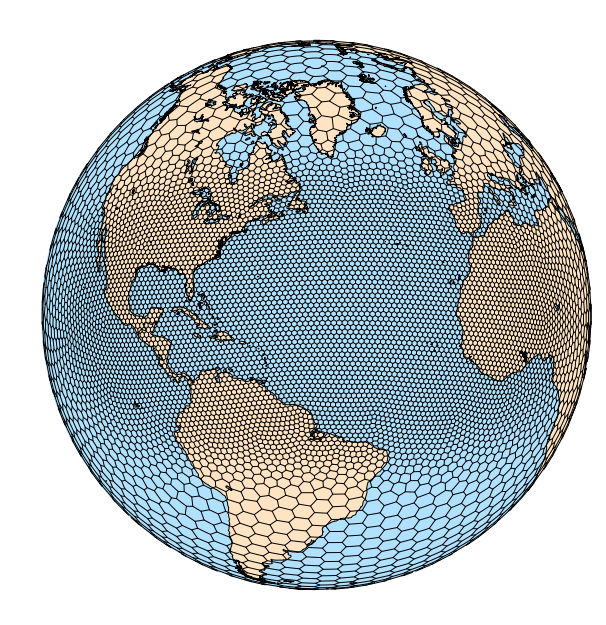

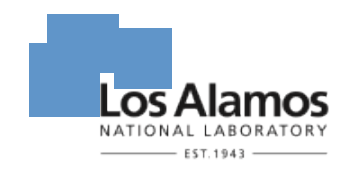

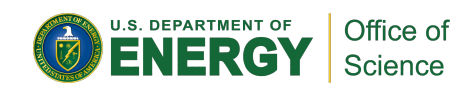

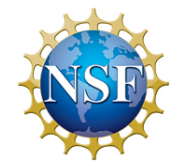

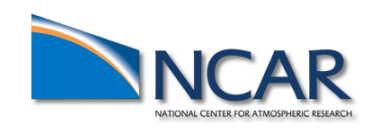

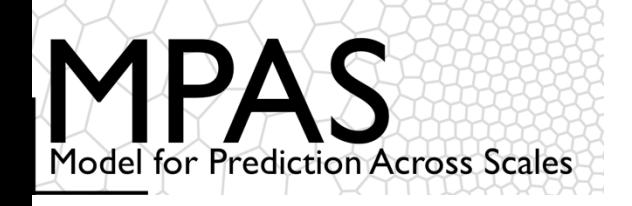

Nonhydrostatic formulation

- Prognostic equations for coupled variables.
- Generalized height coordinate.
- Horizontally vector invariant eqn set.
- Continuity equation for dry air mass.
- Thermodynamic equation for coupled potential temperature.

Time integration scheme

As in Advanced Research WRF - Split-explicit Runge-Kutta (3rd order)

### MPAS Nonhydrostatic Atmospheric Solver

Variables:<br>  $(U, V, \Omega, \Theta, Q_i) = \tilde{\rho}_d \cdot (u, v, \dot{\eta}, \theta, q_i)$ 

Equations Vertical coordinate:<br>  $z = \zeta + A(\zeta)h_s(x, y, \zeta)$ 

Prognostic equations:

$$
\frac{\partial V_H}{\partial t} = -\frac{\rho_d}{\rho_m} \left[ \nabla_{\zeta} \left( \frac{p}{\zeta_z} \right) - \frac{\partial z_H p}{\partial \zeta} \right] - \eta \, \mathbf{k} \times V_H
$$
\n
$$
- \nu_H \nabla_{\zeta} \cdot \mathbf{V} - \frac{\partial \Omega \nu_H}{\partial \zeta} - \rho_d \nabla_{\zeta} K - eW \cos \alpha_r - \frac{uW}{r_e} + \mathbf{F}_{V_H},
$$
\n
$$
\frac{\partial W}{\partial t} = -\frac{\rho_d}{\rho_m} \left[ \frac{\partial p}{\partial \zeta} + g \tilde{\rho}_m \right] - (\nabla \cdot \mathbf{V} W)_{\zeta}
$$
\n
$$
+ \frac{uU + vV}{r_e} + e(U \cos \alpha_r - V \sin \alpha_r) + F_W,
$$
\n
$$
\frac{\partial \Theta_m}{\partial t} = -(\nabla \cdot \mathbf{V} \theta_m)_{\zeta} + F_{\Theta_m},
$$
\n
$$
\frac{\partial \tilde{\rho}_d}{\partial t} = -(\nabla \cdot \mathbf{V})_{\zeta},
$$
\n
$$
\frac{\partial Q_j}{\partial t} = -(\nabla \cdot \mathbf{V} q_j)_{\zeta} + \rho_d S_j + F_{Q_j},
$$

Diagnostics and definitions:

$$
\theta_m = \theta \left[ 1 + (R_v/R_d)q_v \right] \qquad p = p_0 \left( \frac{R_d \zeta_z \Theta_m}{p_0} \right)^{\gamma}
$$

$$
\frac{\rho_m}{\rho_d} = 1 + q_v + q_c + q_r + \dots
$$

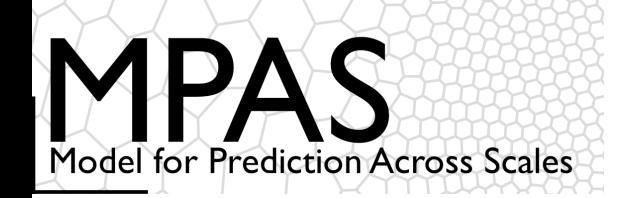

### Configuring the dynamics

*(namelist.atmosphere)* 

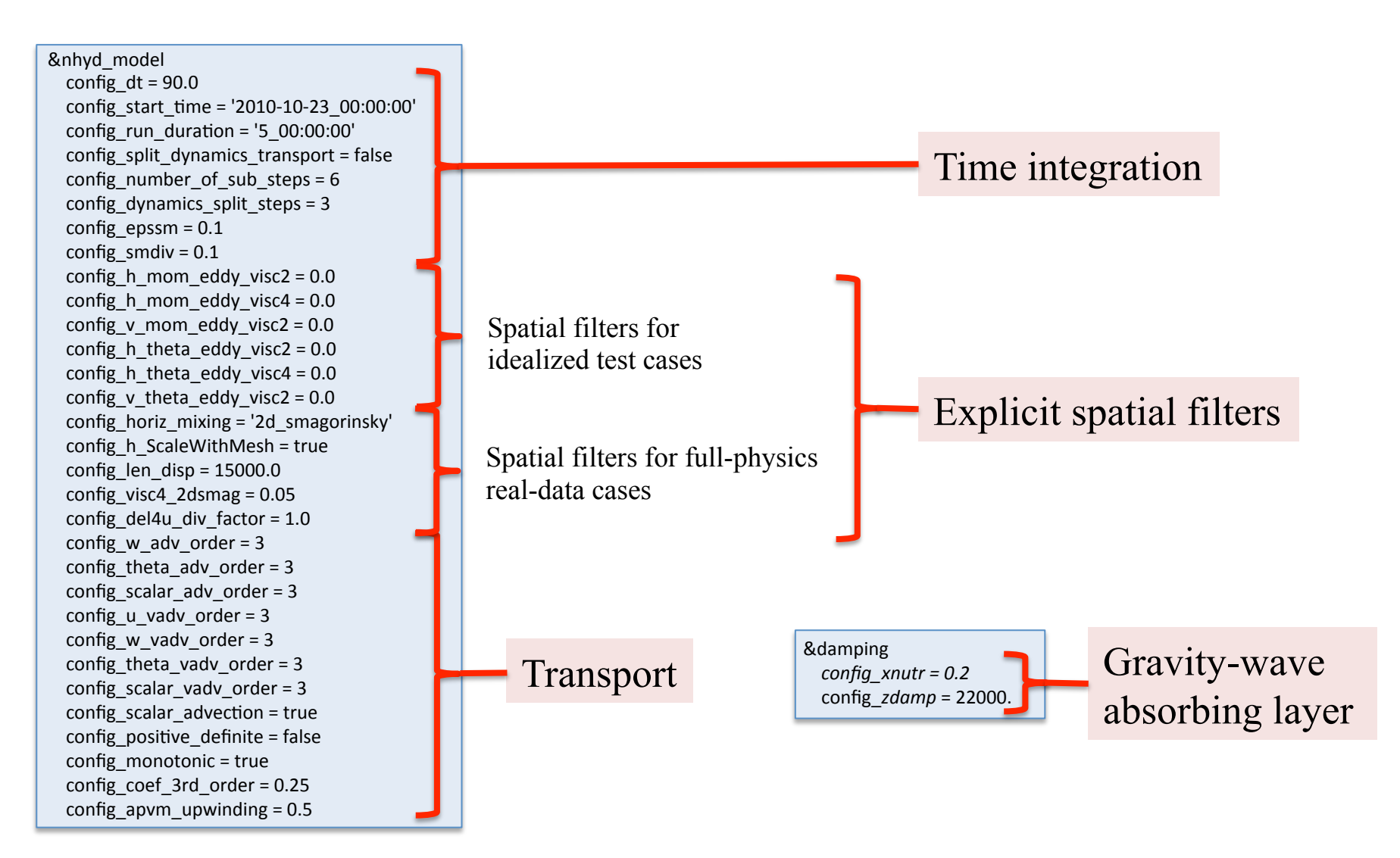

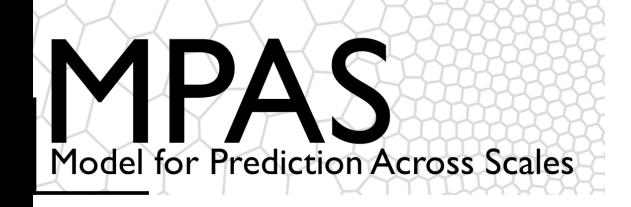

3rd Order Runge-Kutta time integration

advance 
$$
\phi^t \rightarrow \phi^{t+\Delta t}
$$

\n $\phi^* = \phi^t + \frac{\Delta t}{3} R(\phi^t)$ \n $\phi^{**} = \phi^t + \frac{\Delta t}{2} R(\phi^*)$ \n $\phi^{t+\Delta t} = \phi^t + \Delta t R(\phi^{**})$ 

Amplification factor

$$
\phi_t = i k \phi; \quad \phi^{n+1} = A \phi^n; \n|A| = 1 - \frac{(k \Delta t)^4}{24}
$$

Time-split acoustic integration

 $U_t = L_{fast}(U) + L_{slow}(U)$ 

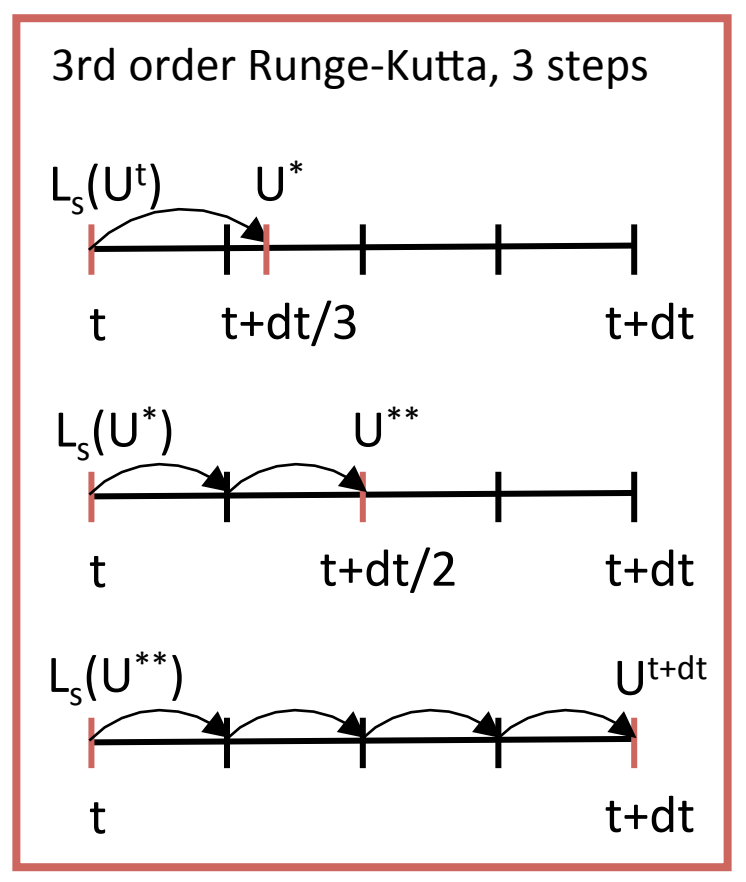

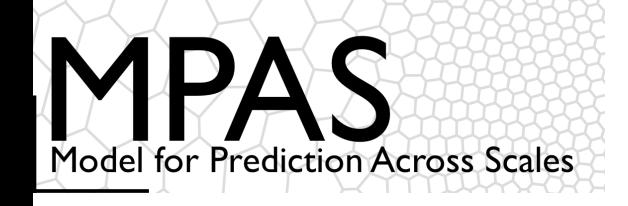

#### Phase and amplitude errors for LF, RK3

Oscillation equation analysis 

$$
\psi_t = ik\psi
$$

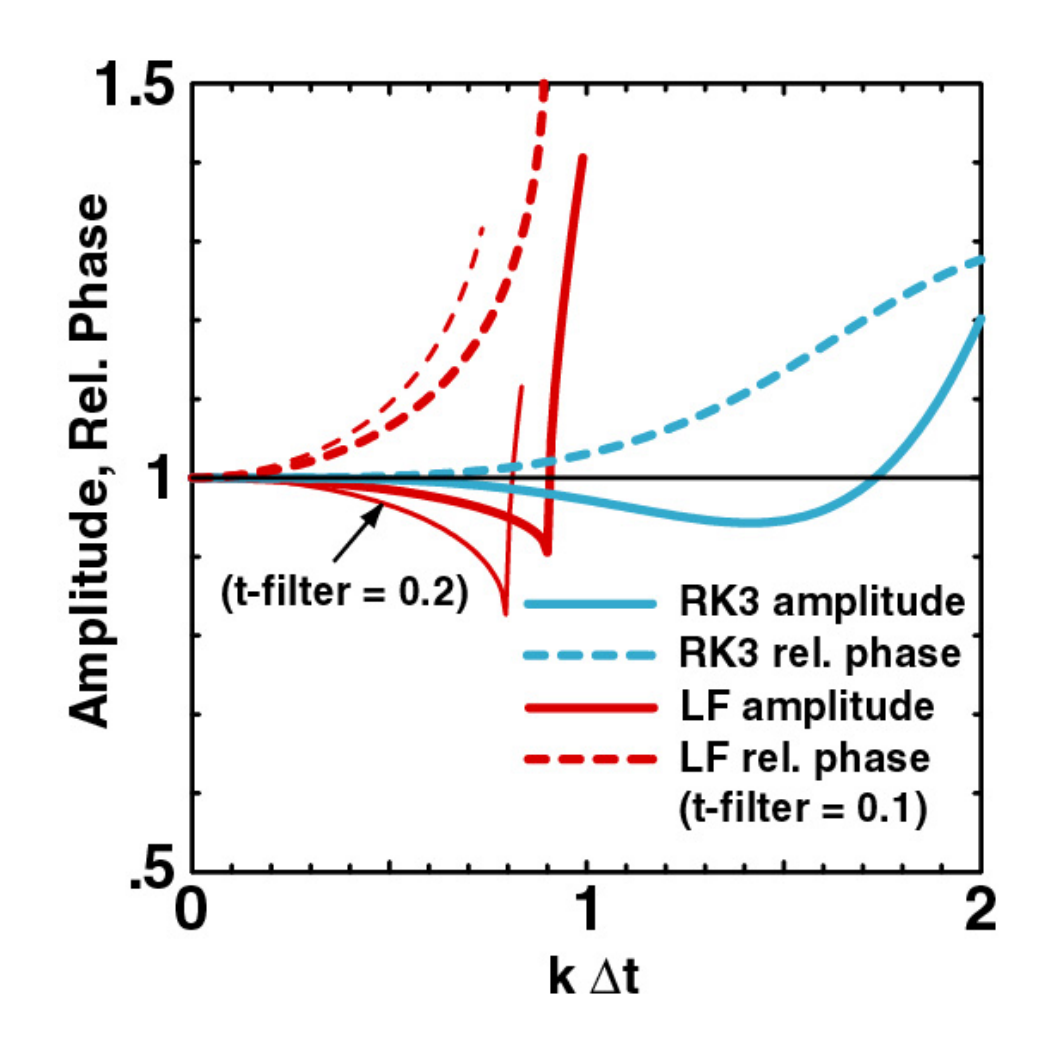

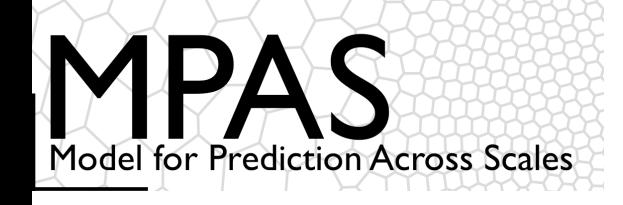

### *Scalar Transport Options* Dynamics: Time integration scheme

#### Split-transport integration

*Call physics* 

Do dynamics\_split\_steps Do step\_rk $3 = 1, 3$ *compute large-time-step tendency* Do acoustic steps update *u update rho, theta and w* End acoustic\_steps End rk3 step End dynamics\_split\_steps

Do scalar step  $rk3 = 1, 3$ *scalar RK3 transport*  End scalar rk3 step

*Call microphysics* 

Unsplit integration

*Call physics* 

Do step  $rk3 = 1, 3$ *compute large-time-step tendency* Do acoustic steps update u *update rho, theta and w* End acoustic steps *scalar RK3 transport*  End rk3 step 

*Call microphysics* 

config\_split\_dynamics\_transport = true/false config dynamics split steps =  $3$ config\_number\_of\_sub\_steps =  $2$ (acoustic steps)

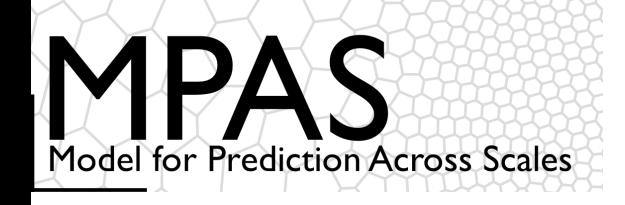

### *Scalar Transport Options* Dynamics: Time integration scheme

Split-transport integration

*Call physics* 

Do dynamics\_split\_steps < Do step\_rk $3 = 1, 3$ *compute large-time-step tendency* Do acoustic steps update u *update rho, theta and w* End acoustic\_steps End rk3 step End dynamics\_split\_steps

Do scalar step\_rk3 =  $1, 3$ *scalar RK3 transport*  End scalar rk3 step

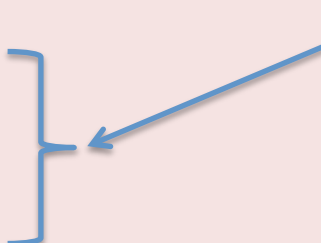

Allows for smaller dynamics timesteps relative to scalar transport timestep and main physics timestep.

We can use any FV scheme here (we are not tied to RK3) Scalar transport and physics are the expensive pieces in most applications.

*Call microphysics* 

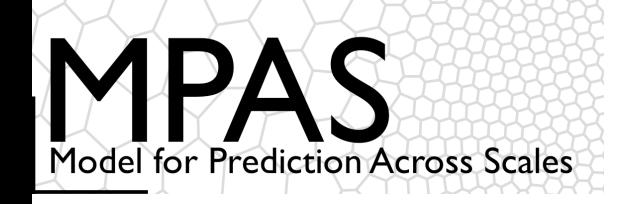

Temporal off-centering for the vertically-propagating acoustic modes on the acoustic timestep

$$
\delta_{\tau} \mathbf{V}_{H}'' + \frac{\rho_d'}{\rho_m'} \gamma R_d \pi^t [\nabla_{\xi} \Theta_m''^{\top} + \partial_{\xi} (\xi_H \Theta_m'')^{\top}] = \mathbf{R}_{V_{H'}}^t
$$
(13)  
\n
$$
\delta_{\tau} W'' + \frac{\rho_d'}{\rho_m'} \left[ \gamma R_d \pi^t \partial_{\xi} (\sqrt{\Theta_m''}) - g \overline{\rho}_d \frac{R_d}{c_v} \frac{\mathbf{F} \overline{\Theta_m'}^{\top}}{\mathbf{F} \overline{\Theta_m'}^{\top}} \right] + \left( \overline{g \overline{\rho}_d''}^{\top} \right)
$$
(13)  
\n
$$
= R_W^t
$$
(14)  
\n
$$
\delta_{\tau} \Theta_m'' + \nabla_{\xi} \cdot (\mathbf{V}_{H}''^{\tau+\Delta \tau} \theta_m' + \partial_{\xi} (\overline{\Omega''}^{\tau}) - \partial_{\xi} \overline{\rho}_d \frac{R_d}{c_v} \frac{\mathbf{F} \overline{\Theta_m'}^{\top}}{\mathbf{F} \overline{\Theta_m'}^{\top}},
$$
 and (15)  
\n
$$
\delta_{\tau} \tilde{\rho}_d'' + \nabla_{\xi} \cdot \mathbf{V}_{H}''^{\tau+\Delta \tau} + \partial_{\xi} \overline{\Omega''}^{\top} = R_{\rho_d}^t,
$$
(16)  
\n
$$
\overline{\phi}^{\tau} = \frac{1 + \beta_s}{2} \phi^{\tau+\Delta \tau} + \frac{1 - \beta_s}{2} \phi^{\tau}.
$$
(17)  
\n
$$
\text{The off-centering is relative to the acoustic time-step, not the RK3 time-step.}
$$

Klemp et al, MWR (2007), 2897-2913.

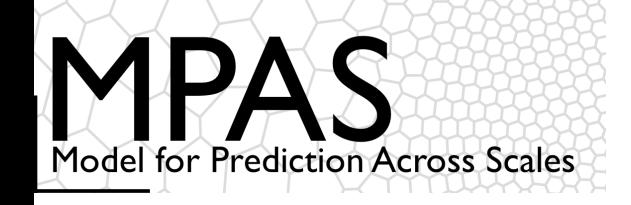

#### 3D Divergence Damping

*Purpose: filter acoustic modes (3-D divergence,*  $D = \nabla \cdot \rho \mathbf{V}$ *)* 

$$
\left\{\begin{array}{c}\n\frac{\partial \rho \mathbf{V}}{\partial t} + \nabla p + \dots = \gamma_d' \nabla D\n\end{array}\right\}
$$
\n
$$
\nabla \cdot \left\{\begin{array}{c}\n\end{array}\right\} \rightarrow \frac{\partial D}{\partial t} + \nabla^2 p + \dots = \gamma_d' \nabla^2 D
$$

From the pressure equation:  $p_t \simeq c^2 D$ 

$$
\frac{\partial \rho \mathbf{V}}{\partial t} + \nabla [p_\tau + \gamma_d (p^\tau - p^{\tau - \Delta \tau})] + \ldots = 0
$$

 $\gamma_d$  = 0.1 recommended (default) (&nhyd\_model config\_smdiv)

The time-forward weighting is relative to the acoustic time-step, not the RK3 time-step.

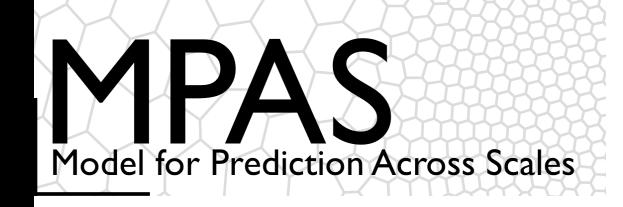

#### Anticipated Potential Vorticity Method (APVM)

Sadourny and Basdevant,

Journal of the Atmospheric Sciences 42 (13) (1985) 1353–1363

MPAS: upwind reconstruction of the vorticity (PV) at the cell edge where is it used in the solution to the vector-invariant horizontal momentum equation.

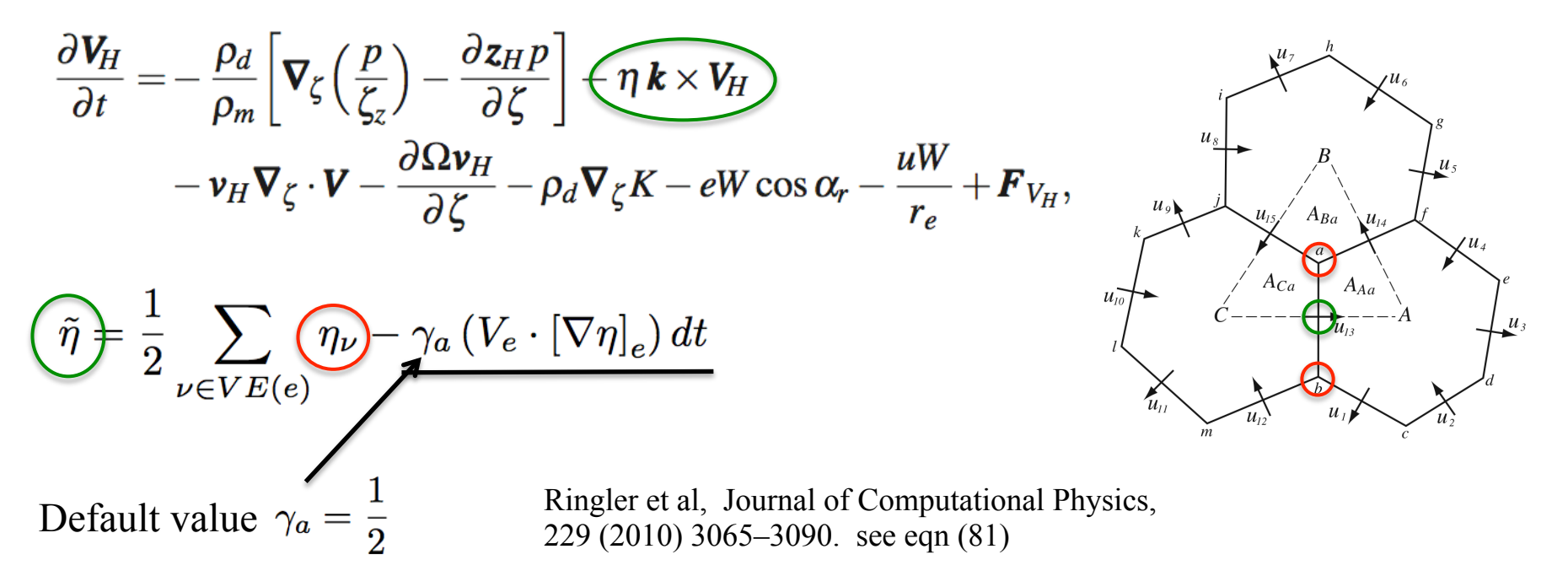

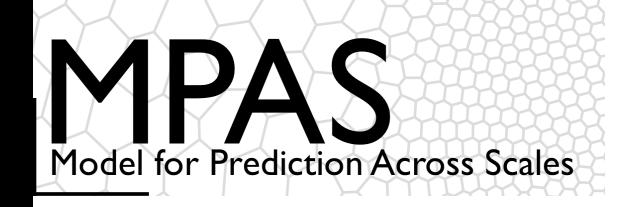

# Dynamics: Transport

Vertical Discretization

Transport equation, conservative form:

$$
\frac{\partial(\rho\psi)}{\partial t} = -\nabla_{\zeta} \cdot \mathbf{V}(\rho\psi) - \left(\frac{\partial \omega \rho \psi}{\partial z}\right)
$$

Vertical flux divergence requires fluxes at the top and bottom faces of the control volume

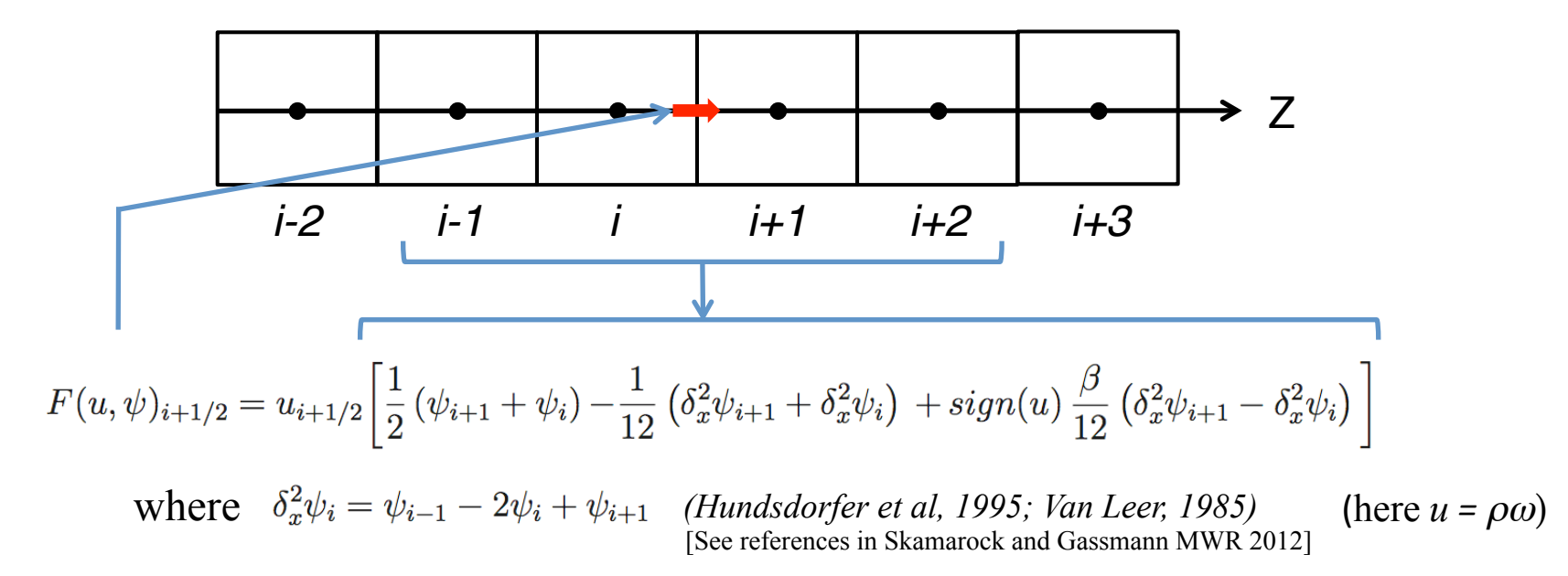

MPAS uses this formulation for vertical advection of all prognostic variables.

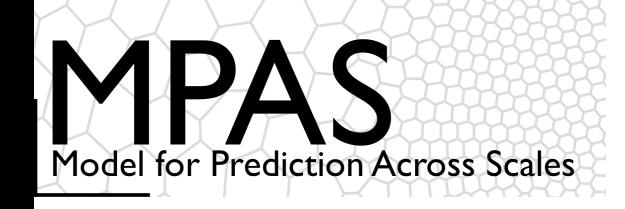

Transport equation, conservative form:

Finite-Volume formulation, Integrate over cell:

Apply divergence theorem:

Discretize in time and space:

$$
\frac{\partial(\rho\psi)}{\partial t} = \left(\nabla_{\zeta} \cdot \mathbf{V}(\rho\psi)\right) - \frac{\partial \omega \rho \psi}{\partial z}
$$
\n
$$
\int_{D} \left[\frac{\partial}{\partial t}(\rho\psi) = -\nabla \cdot \mathbf{V}(\rho\psi)\right] dV
$$
\n
$$
\frac{\partial(\rho\psi)}{\partial t} = -\frac{1}{V} \int_{\Sigma} (\rho\psi) \mathbf{V} \cdot \mathbf{n} \, d\sigma
$$
\n
$$
(\rho\psi)^{t+\Delta t}_{i} = (\rho\psi)^{t}_{i} - \Delta t \frac{1}{A_{i}} \sum_{n_{e_{i}}} d_{e_{i}} (\rho \mathbf{V} \cdot \mathbf{n}_{e_{i}}) \psi
$$

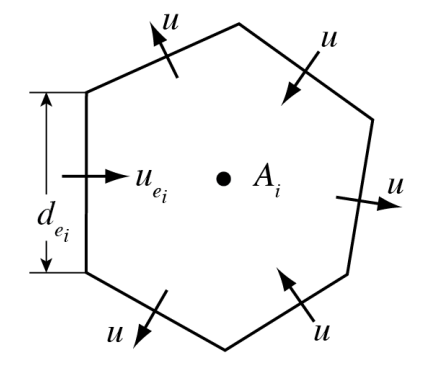

Velocity divergence operator is 2nd-order accurate for edge-centered velocities.

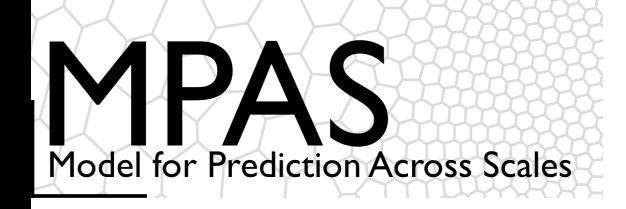

3rd and 4th-order fluxes:

$$
F(u,\psi)_{i+1/2} = u_{i+1/2} \left[ \frac{1}{2} \left( \psi_{i+1} + \psi_i \right) - \frac{1}{12} \left( \delta_x^2 \psi_{i+1} + \delta_x^2 \psi_i \right) + sign(u) \frac{\beta}{12} \left( \delta_x^2 \psi_{i+1} - \delta_x^2 \psi_i \right) \right]
$$

The coordinates are not continuous in MPAS.

Recognizing  $\delta_x^2 \psi = \Delta x^2 \frac{\partial^2 \psi}{\partial x^2} + O(\Delta x^4)$  we recast the 3rd and 4th order flux as

$$
F(u, \psi)_{i+1/2} = u_{i+1/2} \left[ \frac{1}{2} \left( \psi_{i+1} + \psi_i \right) - \Delta x_e^2 \frac{1}{12} \left\{ \left( \frac{\partial^2 \psi}{\partial x^2} \right)_{i+1} + \left( \frac{\partial^2 \psi}{\partial x^2} \right)_i \right\} + sign(u) \Delta x_e^2 \frac{\beta}{12} \left\{ \left( \frac{\partial^2 \psi}{\partial x^2} \right)_{i+1} - \left( \frac{\partial^2 \psi}{\partial x^2} \right)_i \right\} \right]
$$

where *x* is the direction normal to the cell edge and *i* and  $i+1$  are cell centers. We use the least-squaresfit polynomial to compute the second derivatives.

 $β = 0$ , 4<sup>th</sup>-order scheme, neutral.  $\beta$  > 0, 3<sup>rd</sup>-order scheme, damping.

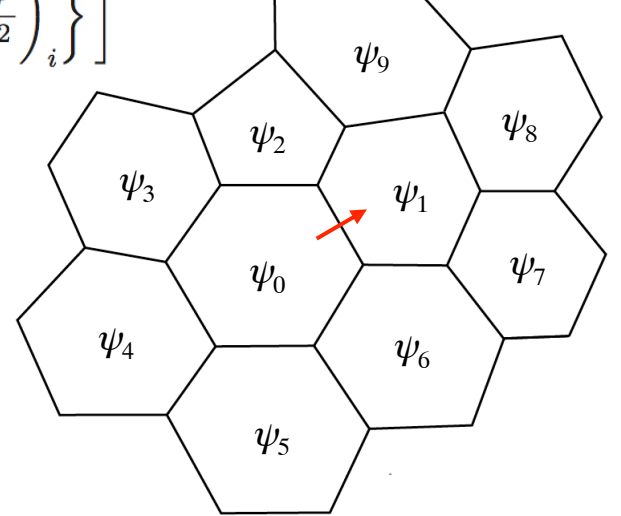

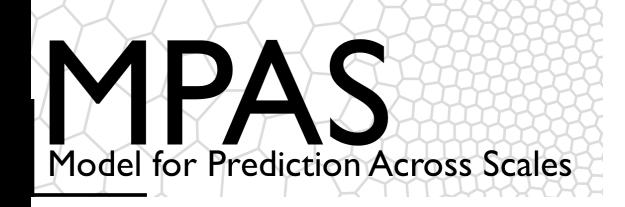

3rd and 4th-order fluxes:

$$
F(u,\psi)_{i+1/2} = u_{i+1/2} \left[ \frac{1}{2} \left( \psi_{i+1} + \psi_i \right) - \frac{1}{12} \left( \delta_x^2 \psi_{i+1} + \delta_x^2 \psi_i \right) + sign(u) \frac{\beta}{12} \left( \delta_x^2 \psi_{i+1} - \delta_x^2 \psi_i \right) \right]
$$

The coordinates are not continuous in MPAS.

Recognizing  $\delta_x^2 \psi = \Delta x^2 \frac{\partial^2 \psi}{\partial x^2} + O(\Delta x^4)$  we recast the 3rd and 4th order flux as

$$
F(u, \psi)_{i+1/2} = u_{i+1/2} \left[ \frac{1}{2} \left( \psi_{i+1} + \psi_i \right) - \Delta x_e^2 \frac{1}{12} \left\{ \left( \frac{\partial^2 \psi}{\partial x^2} \right)_{i+1} + \left( \frac{\partial^2 \psi}{\partial x^2} \right)_i \right\} + sign(u) \Delta x_e^2 \frac{\beta}{12} \left\{ \left( \frac{\partial^2 \psi}{\partial x^2} \right)_{i+1} - \left( \frac{\partial^2 \psi}{\partial x^2} \right)_i \right\} \right]
$$

where *x* is the direction normal to the cell edge and *i* and  $i+1$  are cell centers. We use the least-squaresfit polynomial to compute the second derivatives.

 $β = 0$ , 4<sup>th</sup>-order scheme, neutral.  $\beta$  > 0, 3<sup>rd</sup>-order scheme, damping.

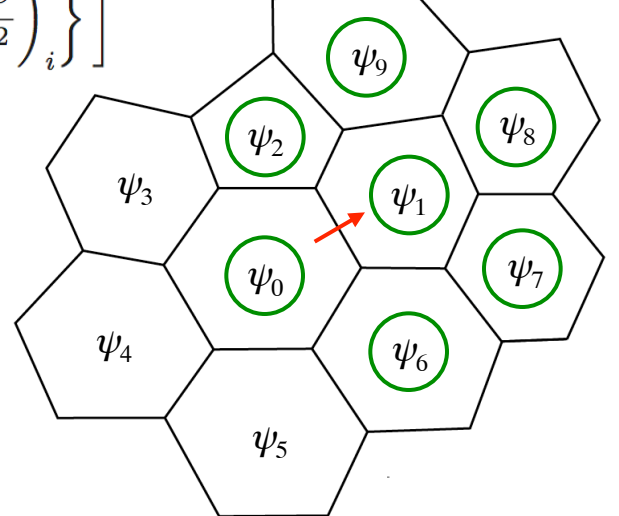

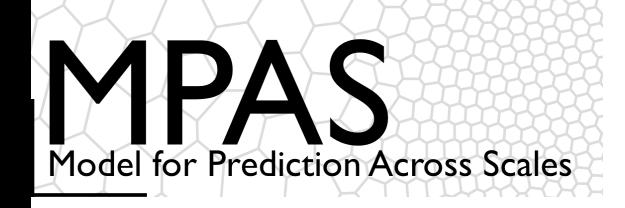

 $\psi_1$ 

 $\psi_6$ 

 $\psi_8$ 

 $\psi_7$ 

 $\psi$ <sub>9</sub>

 $\psi_0$ 

 $\psi_5$ 

 $\psi_2$ 

 $\psi_3$ 

 $\psi_4$ 

3rd and 4th-order fluxes:

$$
F(u,\psi)_{i+1/2} = u_{i+1/2} \left[ \frac{1}{2} \left( \psi_{i+1} + \psi_i \right) - \frac{1}{12} \left( \delta_x^2 \psi_{i+1} + \delta_x^2 \psi_i \right) + sign(u) \frac{\beta}{12} \left( \delta_x^2 \psi_{i+1} - \delta_x^2 \psi_i \right) \right]
$$

Recognizing  $\delta_x^2 \psi = \Delta x^2 \frac{\partial^2 \psi}{\partial x^2} + O(\Delta x^4)$  we recast the 3rd and 4th order flux as The coordinates are not continuous in MPAS. (Skamarock and Gassmann MWR 2012)

$$
F(u, \psi)_{i+1/2} = u_{i+1/2} \left[ \frac{1}{2} \left( \psi_{i+1} + \psi_i \right) - \Delta x_e^2 \frac{1}{12} \left\{ \left( \frac{\partial^2 \psi}{\partial x^2} \right)_{i+1} + \left( \frac{\partial^2 \psi}{\partial x^2} \right)_i \right\} + sign(u) \Delta x_e^2 \frac{\beta}{12} \left\{ \left( \frac{\partial^2 \psi}{\partial x^2} \right)_{i+1} - \left( \frac{\partial^2 \psi}{\partial x^2} \right)_i \right\} \right]
$$

where *x* is the direction normal to the cell edge and *i* and  $i+1$  are cell centers. We use the least-squaresfit polynomial to compute the second derivatives.

 $β = 0$ , 4<sup>th</sup>-order scheme, neutral.  $\beta$  > 0, 3<sup>rd</sup>-order scheme, damping.

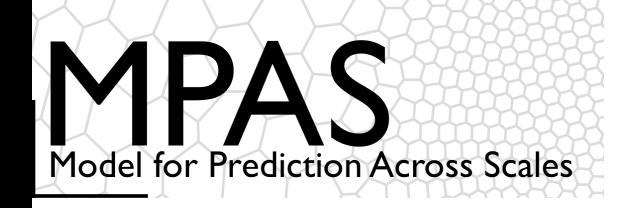

### Dynamics: Transport

### Monotonic (shape preserving) flux renormalization for scalars

Scalar update, last RK3 step

$$
(\rho \phi)_C^{t + \Delta t} = (\rho \phi)_C^t - \frac{\Delta t}{V_c} \sum_{faces} A_f \overline{\rho v \phi} = (\rho \phi)_C^t - \frac{\Delta t}{V_c} \sum_{faces} f_i \tag{1}
$$

(1) Decompose flux:  $f_i = f_i^{upwind} + f_i^c$ 

(2) Renormalize high-order correction fluxes  $f_i^c$  such that solution is positive definite or monotonic:  $f_i^c = R(f_i^c)$ 

(3) Update scalar eqn. (1) using  $f_i = f_i^{upwind} + R(f_i^c)$ 

Essentially the FCT limiter of Van Leer (JCP 1977) Skamarock, MWR 2006, 2241-2250

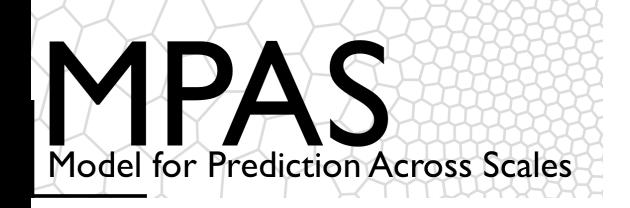

#### $2D$  (horizontal) Smagorinsky scheme for w and  $\theta$

$$
\frac{\partial \rho \phi}{\partial t} = \dots + \frac{\partial}{\partial x} \left( K \frac{\partial \phi}{\partial x} \right) + \frac{\partial}{\partial y} \left( K \frac{\partial \phi}{\partial y} \right) \text{ or } \frac{\partial \rho \phi}{\partial t} = \dots + \nabla \rho K \nabla \phi
$$

where

$$
K = c_s^2 l^2 \left[ (u_x - v_y)^2 + (u_x + v_y)^2 \right]^{1/2}
$$

Spatial discretization

$$
\frac{\partial (\rho \phi)_c}{\partial t} = \dots + \frac{1}{A_c} \sum_{e_i} \overline{\rho K}^e \frac{l_e}{d_e} \delta_e \phi
$$

 $A_c$  is the area of the cell bounded by edges  $e_i$  $l_e$  is the length of cell edge  $e_i$  $d_e$  is the length between cell centers across edge  $e_i$  $\overline{\rho K}^e$  average of  $(\rho K)_c$  for cells sharing edge  $e_i$  $\delta_e \phi$  is the difference of  $\phi_c$  across edge  $e_i$ , i.e.  $\phi_{c_i} - \phi_c$ 

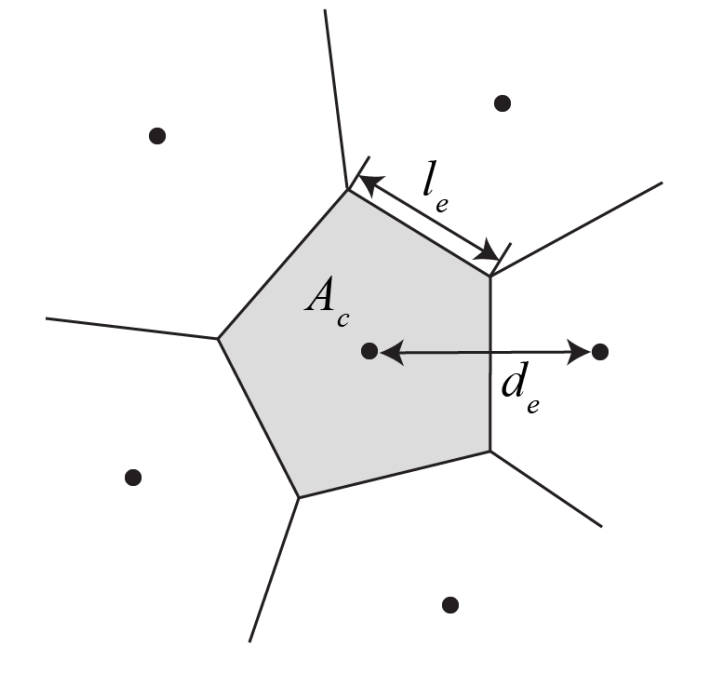

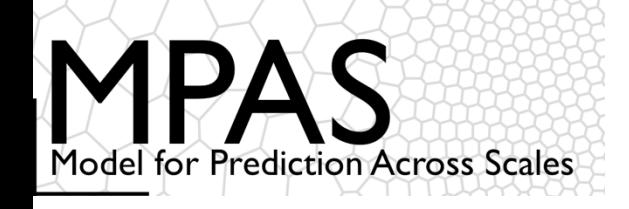

 $4<sup>th</sup>$ -order horizontal filter (constant hyperviscosity) for w and  $\theta$ 

2nd-order constant eddy viscosity can be written as

$$
\frac{\partial(\rho\phi)_c}{\partial t} = \cdots + K_2 \frac{1}{A_c} \sum_{e_i} \overline{\rho}^e \frac{l_e}{d_e} \delta_e \phi = \cdots + K_2 L(\rho, \phi)
$$

The 4<sup>th</sup>-order filter operator consists of 2 passes of the 2nd-order operator.

4th-order constant hyperviscosity

$$
\frac{\partial (\rho \phi)_c}{\partial t} = \cdots - K_4 L^2(\rho,\phi)
$$

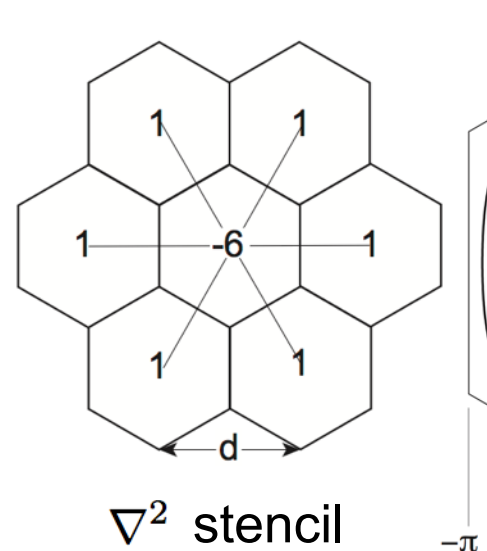

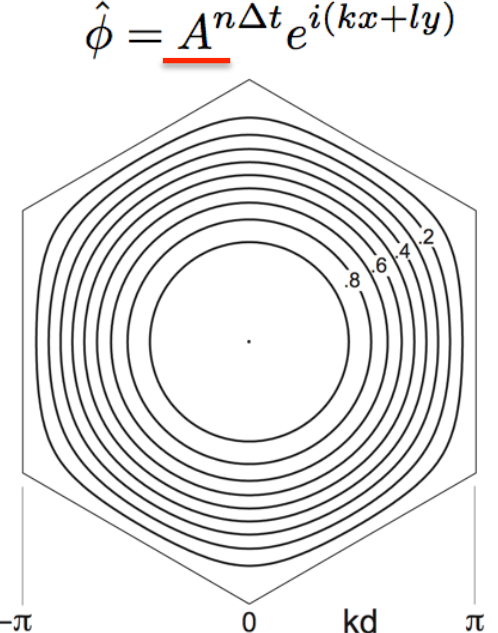

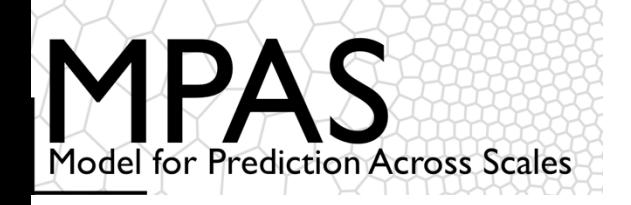

2<sup>nd</sup> order horizontal filtering for the horizontal momentum

$$
\frac{\partial(\rho u_i)}{\partial t} = \dots + \rho K_2 \nabla^2 u_i
$$

The Laplacian of horizontal momentum

 $\nabla \cdot \mathbf{v}_{\zeta}$  is the horizontal divergence  $\eta$  is the vertical vorticity  $\frac{\partial}{\partial x_i}$ is the horizontal derivative normal to the edge  $\frac{\partial}{\partial x_i}$ is the horizontal derivative tangent to the edge

Divergence D lives at the cell centers, e.g.  $(A, B, C)$ , vorticity  $\eta$  lives at the vertices, e.g.  $(a, b)$ , thus the Laplacian  $\nabla^2 u_{13}$ :

$$
\frac{\nabla^2 u_{13} = \frac{D_A - D_C}{d_{13}} - \frac{\eta_a - \eta_b}{l_{13}}
$$

$$
\nabla^2 u_i = \frac{\partial}{\partial x_i} \nabla \cdot \mathbf{v}_\zeta - \frac{\partial \eta}{\partial x_j}
$$

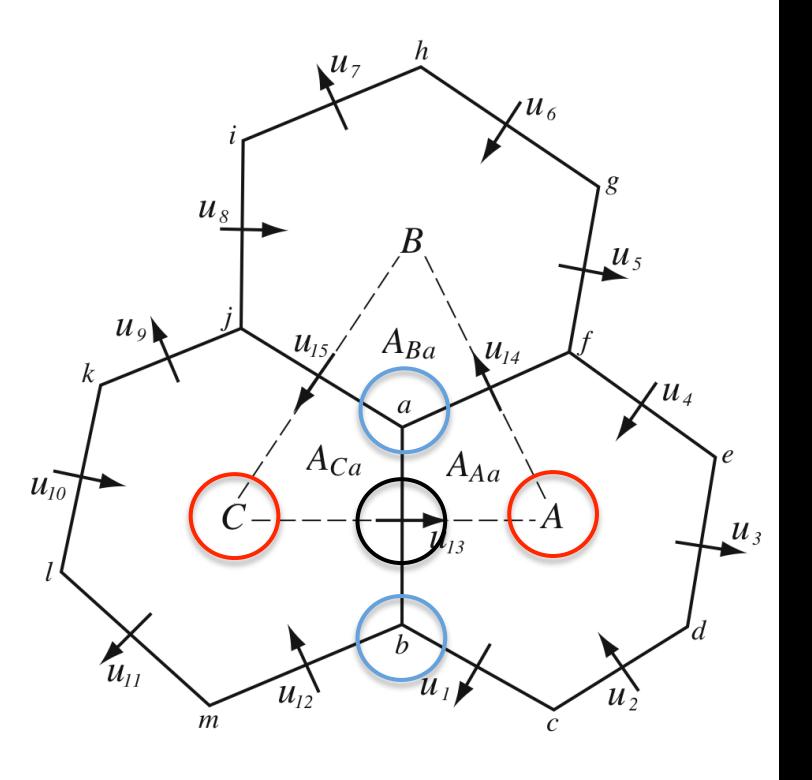

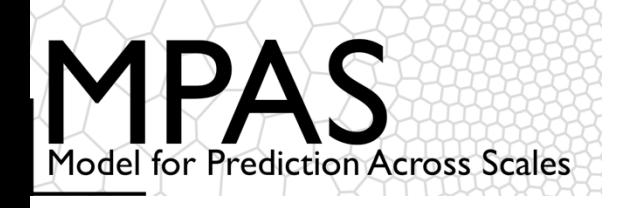

#### 2<sup>nd</sup> order horizontal filtering for the horizontal momentum

Vorticity is computed by evaluating the circulation around the triangles. Vorticity *lives* on the vertices.

For example, the vertical vorticity at vertex  $a$  is computed as

$$
\eta_a = \frac{u_{13}|C\vec{A}| + u_{14}|\vec{AB}| + u_{15}|\vec{BC}|}{A_{Ca} + A_{Aa} + A_{Ba}}
$$

The horizontal divergence is computed as

$$
\nabla\cdot{\bf v}_\zeta=\frac{1}{A_c}\sum_{e_i}l_eu_e
$$

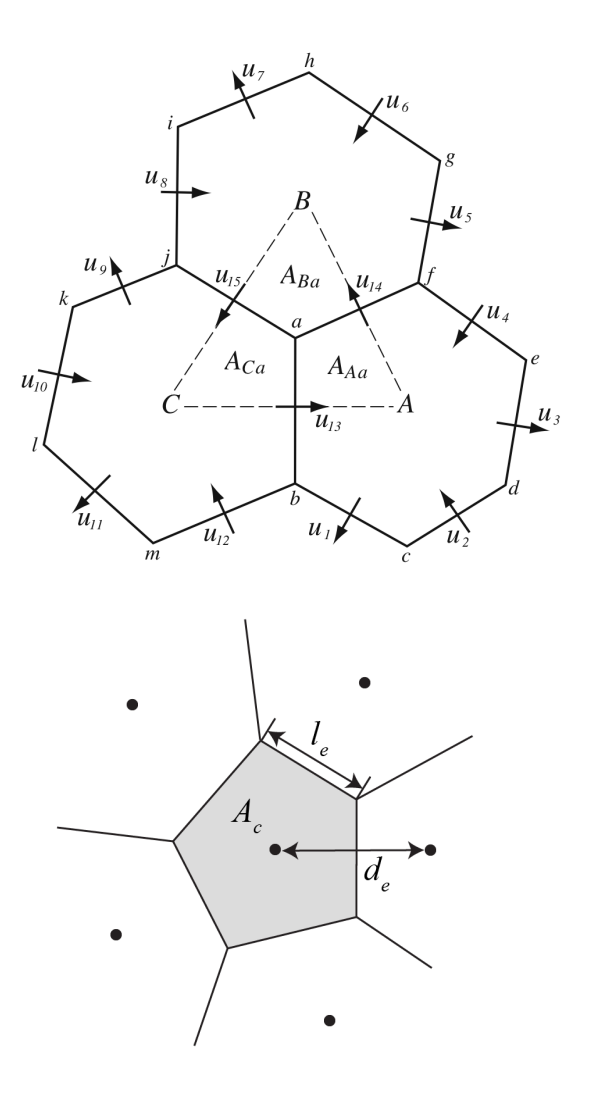

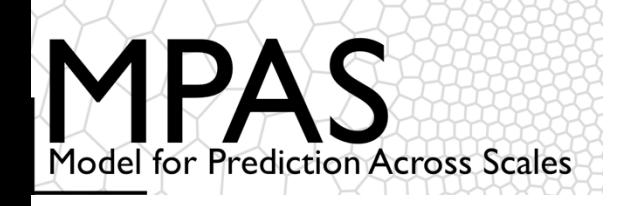

4th order horizontal filtering for the horizontal momentum

The 4<sup>th</sup>-order filter operator consists of 2 passes of the 2<sup>nd</sup>-order operator.

$$
\frac{\partial(\rho u_i)}{\partial t} = \cdots - \rho K_4 \nabla^2 (\nabla^2 u_i)
$$

On the second pass of the Laplacian, there is an option to weight the horizontal divergence component relative to the vorticity component.

$$
\tilde{\nabla}^2 u_i = \gamma_{D_h} \frac{\partial}{\partial x_i} \nabla \cdot \mathbf{v}_{\zeta} - \frac{\partial \eta}{\partial x_j}
$$

$$
\frac{\partial (\rho u_i)}{\partial t} = \dots - \rho K_4 \tilde{\nabla}^2 (\nabla^2 u_i)
$$

MPAS namelist.atmosphere &nhyd\_model; config\_del4u\_div\_factor =  $\gamma_{D_{h}}$ 

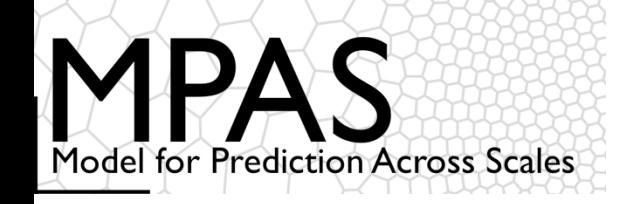

2<sup>nd</sup> order vertical filtering (idealized applications)

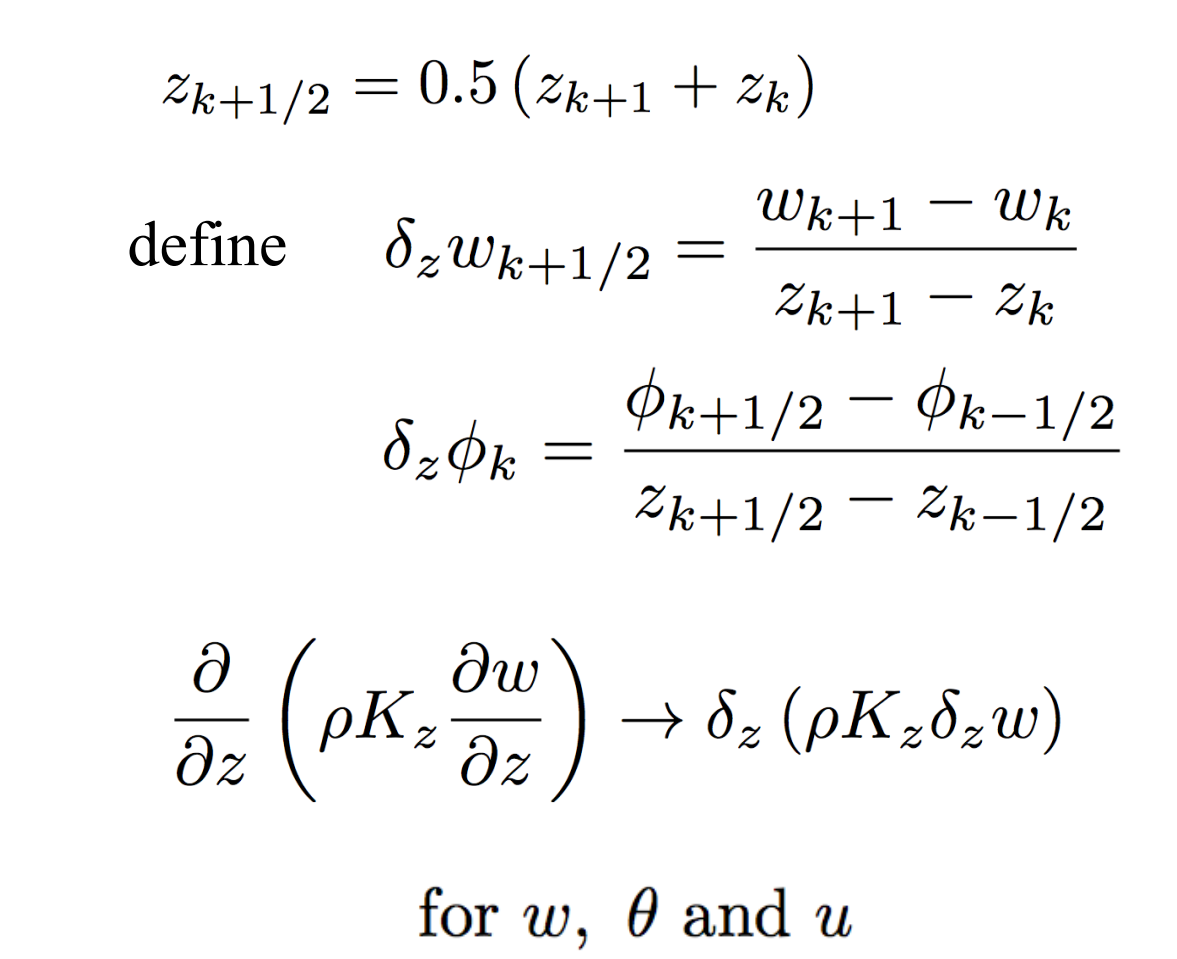

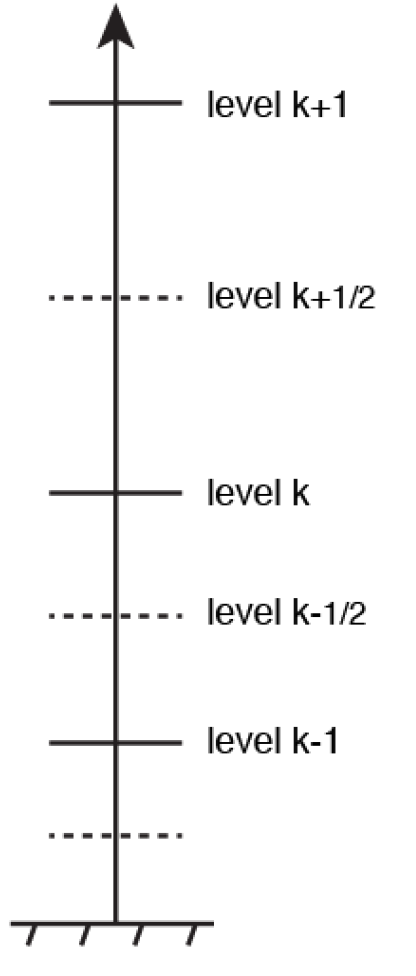

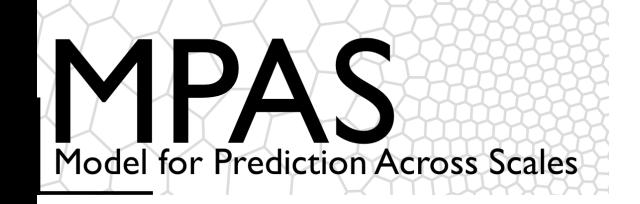

Implicit Rayleigh w Damping Layer for Split-Explicit Nonhydrostatic NWP Models (gravity-wave absorbing layer)

*Modification to small time step:* 

- Step horizontal momentum to new time level:
- Step vertical momentum, potential temperature and density equations (implicit in the vertical):
- Apply implicit Rayleigh damping on *W* as an adjustment step:
- Update final values of potential temperature and density at the new time level:
	- KLEMP, J. B., Dudhia, J., & Hassiotis, A. D. (2008). An Upper Gravity-Wave Absorbing Layer for NWP Applications. *Monthly Weather Review*, *136*(10), 3987–4004. doi: 10.1175/2008MWR2596.1

$$
W^{*\tau+\Delta\tau}, \ \Theta^{\tau+\Delta\tau}, \ \rho^{\tau+\Delta\tau}
$$

$$
W^{\tau+\Delta\tau} = W^{*\tau+\Delta\tau} - \Delta\tau R_W(z) W^{\tau+\Delta\tau}
$$

$$
W^{\tau+\Delta\tau},\ \Theta^{\tau+\Delta\tau},\ \rho^{\tau+\Delta\tau}
$$

$$
H^{\tau+\Delta\tau}
$$

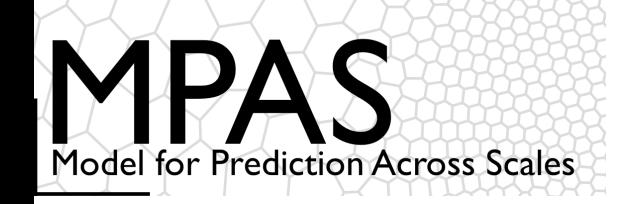

Implicit Rayleigh w Damping Layer for Split-Explicit Nonhydrostatic NWP Models (gravity-wave absorbing layer)

$$
W^{\tau+\Delta\tau}=W^{*\tau+\Delta\tau}-\Delta\tau R_W(z)\,W^{\tau+\Delta\tau}
$$

$$
R_W(z) = \begin{cases} \gamma_r \sin^2\left[\frac{\pi}{2}\left(1 - \frac{z_{top} - z}{z_d}\right)\right] & \text{for } z \ge (z_{top} - z_d); & R_w(z) \text{- damping rate (t-1)}\\ 0 & \text{otherwise}, & z_d \text{- depth of the damping layer} \\ \gamma_r \text{- damping coefficient} & \gamma_r \text{- damping coefficient} \end{cases}
$$

&damping *config xnutr* = 0.2 (recommended, = 0. default) &damping config\_*zdamp*; height where damping begins  $(z_{\text{top}} - z_d)$ (in MPAS *namelist.atmosphere*) 

KLEMP, J. B., Dudhia, J., & Hassiotis, A. D. (2008). An Upper Gravity-Wave Absorbing Layer for NWP Applications. *Monthly Weather Review*, *136*(10), 3987–4004. doi: 10.1175/2008MWR2596.1

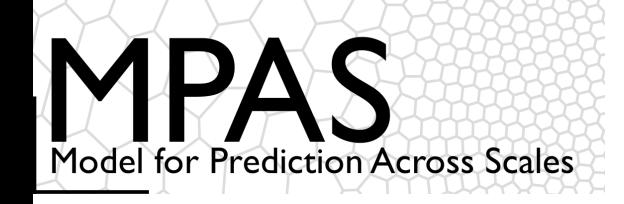

#### ARW, Initialized 04 Dec 2007 00 UTC

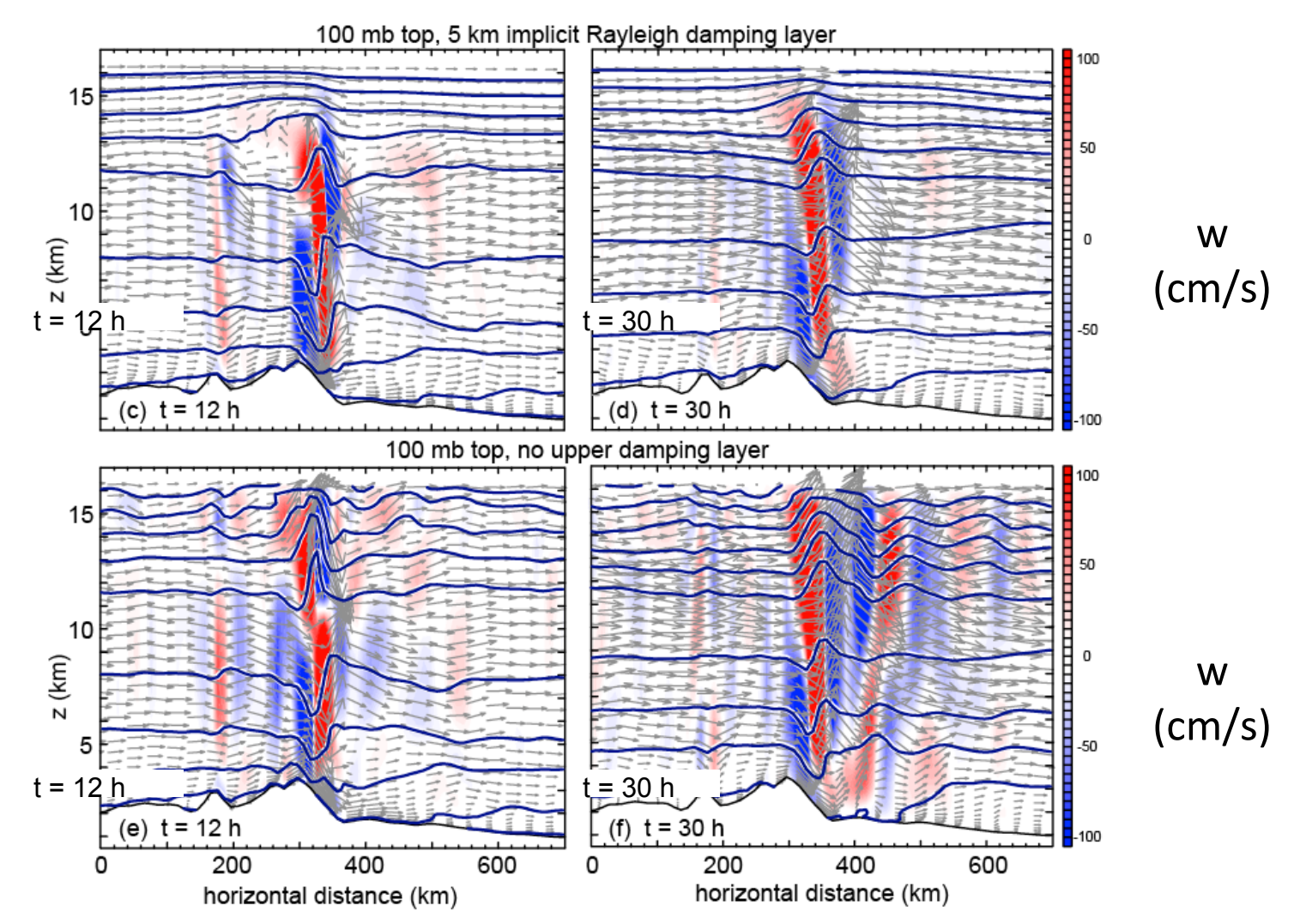

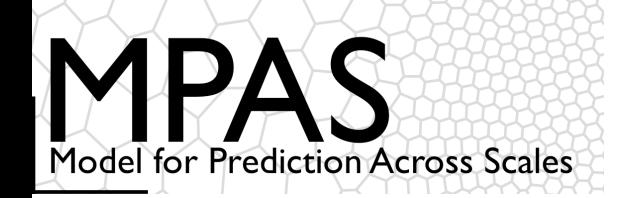

### Configuring the dynamics

*(namelist.atmosphere)* 

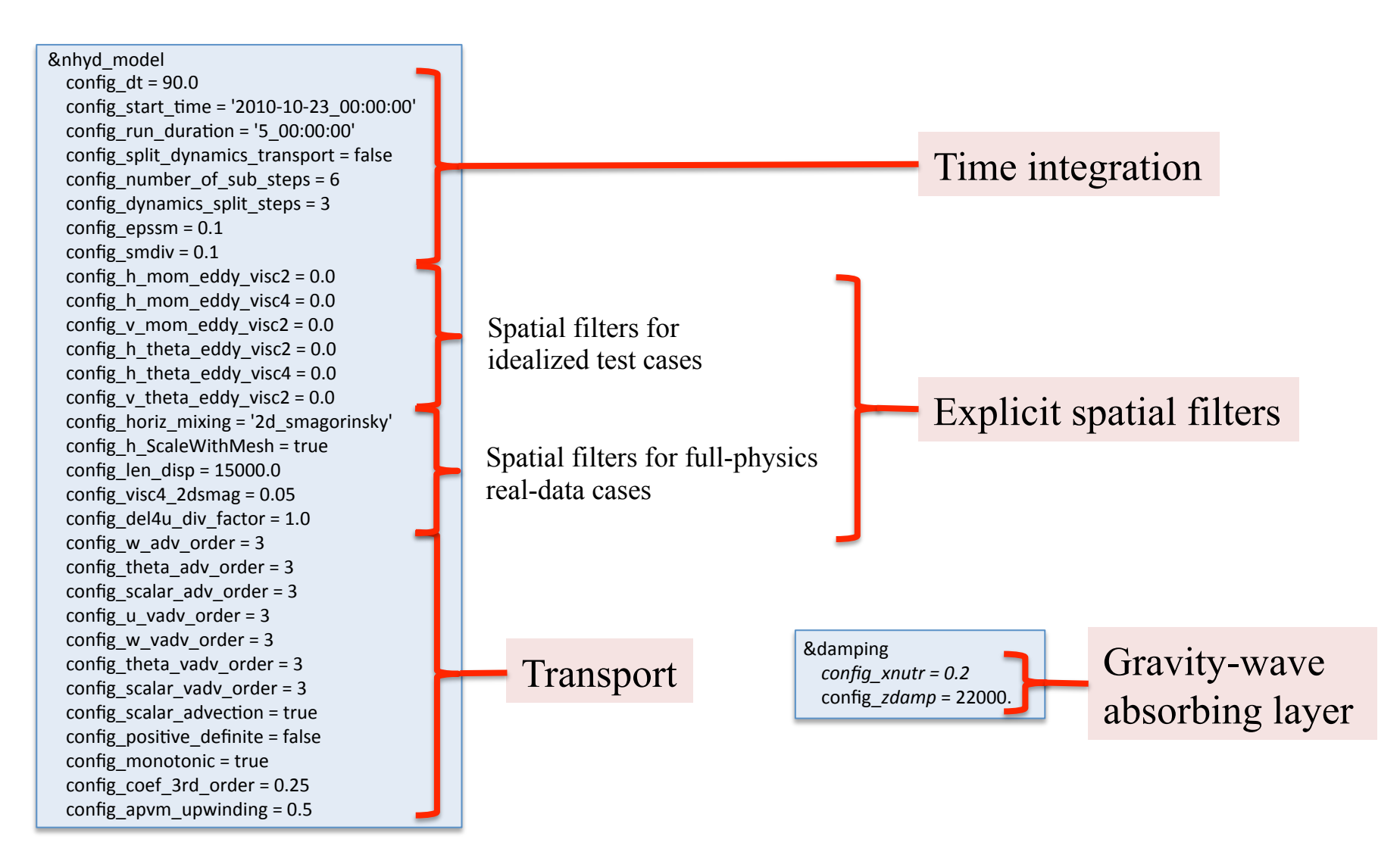

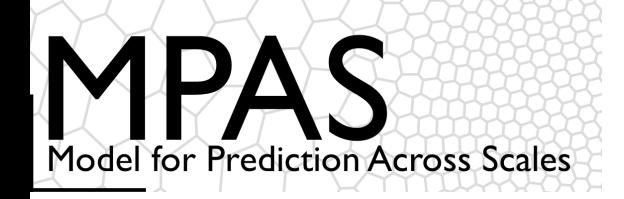

#### *(namelist.atmosphere)*

&nhyd\_model config\_dt =  $90.0$ config\_start\_time = '2010-10-23\_00:00:00' config\_run\_duration =  $'5$  00:00:00' config\_split\_dynamics\_transport = false config number of sub steps =  $6$ config dynamics split steps =  $3$ config h mom eddy visc2 =  $0.0$ config h mom eddy visc4 =  $0.0$ config v mom\_eddy\_visc2 =  $0.0$ config h theta eddy visc2 =  $0.0$ config h theta eddy visc4 =  $0.0$ config v theta eddy visc2 =  $0.0$ config\_horiz\_mixing = '2d\_smagorinsky' config\_len\_disp =  $15000.0$ config visc4  $2d$ smag =  $0.05$ config  $h$  ScaleWithMesh = true, config del4u div factor =  $1.0$ config w adv order =  $3$ config theta adv order =  $3$ config scalar adv order =  $3$ config u vadv order =  $3$ config w vadv order =  $3$ config theta vadv order =  $3$ config scalar vadv order =  $3$ config\_scalar\_advection = true config positive definite  $=$  false config monotonic =  $true$ config coef 3rd order =  $0.25$ config\_epssm =  $0.1$ config  $smdiv = 0.1$ config apvm upwinding  $= 0.5$ Ξ

### Configuring the dynamics

*namelist.atmosphere for a typical forecast configuration of the horizontal dissipation* 

*Horizontal filtering 2nd order 2D Smagorinsky formulation* with a background *fixed* 4<sup>th</sup>-order filter

 $v_4$  (m<sup>4</sup>/s) = config\_len\_disp<sup>3</sup> x config\_visc4\_2dsmag

<sup>Δ</sup>*x\_fine*

*Scale viscosities, hyperviscosities* with local mesh spacing based on *the density function used to generate the mesh.* 

 $v_4$  (*x,y*) =  $v_4$  ( $\Delta x_f$ )  $\times$  ( $\Delta x/\Delta x_f$ )<sup>3</sup>  $v_2$  (*x,y*) =  $v_2$  ( $\Delta x_f$ ) x ( $\Delta x/\Delta x_f$ )

*NGGPS/DTG briefing on MPAS configuration options.*  Material is taken from the MPAS tutorial slides available at http://www2.mmm.ucar.edu/projects/mpas/tutorial/UK2015/slides/MPAS-solver\_physics.pdf This presentation is available at http://www2.mmm.ucar.edu/people/skamarock/Presentations/MPAS\_config\_overview\_20160122.pdf References in this presentation can be downloaded from the MPAS *Publications* page found at http://mpas-dev.github.io/

Bill Skamarock, NCAR/MMM, 22 January 2016.

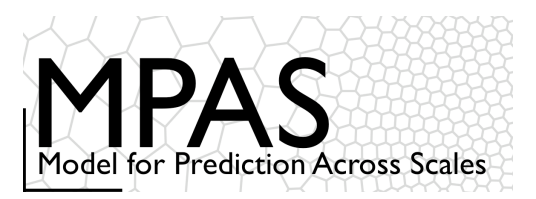

- **Overview**
- **Meshes**
- Atmospheric solver, physics
- Compiling and running MPAS
- Summary
- Practical session

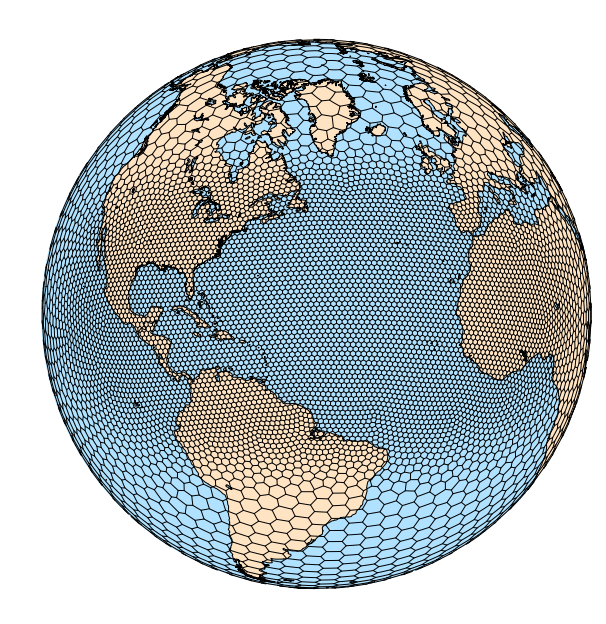

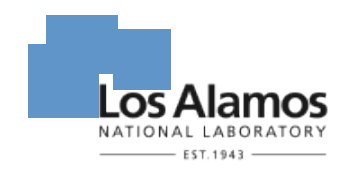

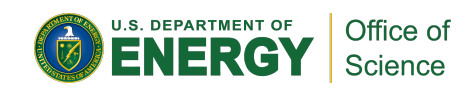

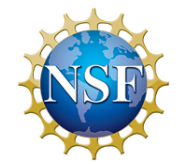

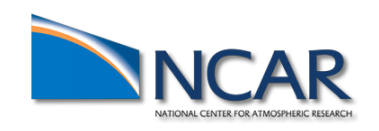